## **LEMBAR KERJA ARKAS**

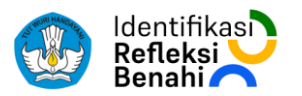

- Lembar ini dapat menjadi **RUJUKAN SAAT ANDA INPUT** rencana kegiatan dan anggaran (RKAS) ke dalam ARKAS.

- Langkah-langkah menggunakan Lembar Kerja ARKAS adalah sebagai berikut:

1. Masukkan "Benahi", "Kegiatan", dan "Penjelasan Kegiatan" dari dokumen Rencana Kerja Tahunan (RKT) yang memerlukan anggaran. Kegiatan yang tidak membutuhkan biaya tetap dilaksanakan meski tidak dimasukkan dalam ARKAS.

2. Karena kegiatan yang ada dalam ARKAS masih bersifat umum, mohon beri penjelasan yang lebih spesifik dalam kolom Penjelasan Kegiatan.

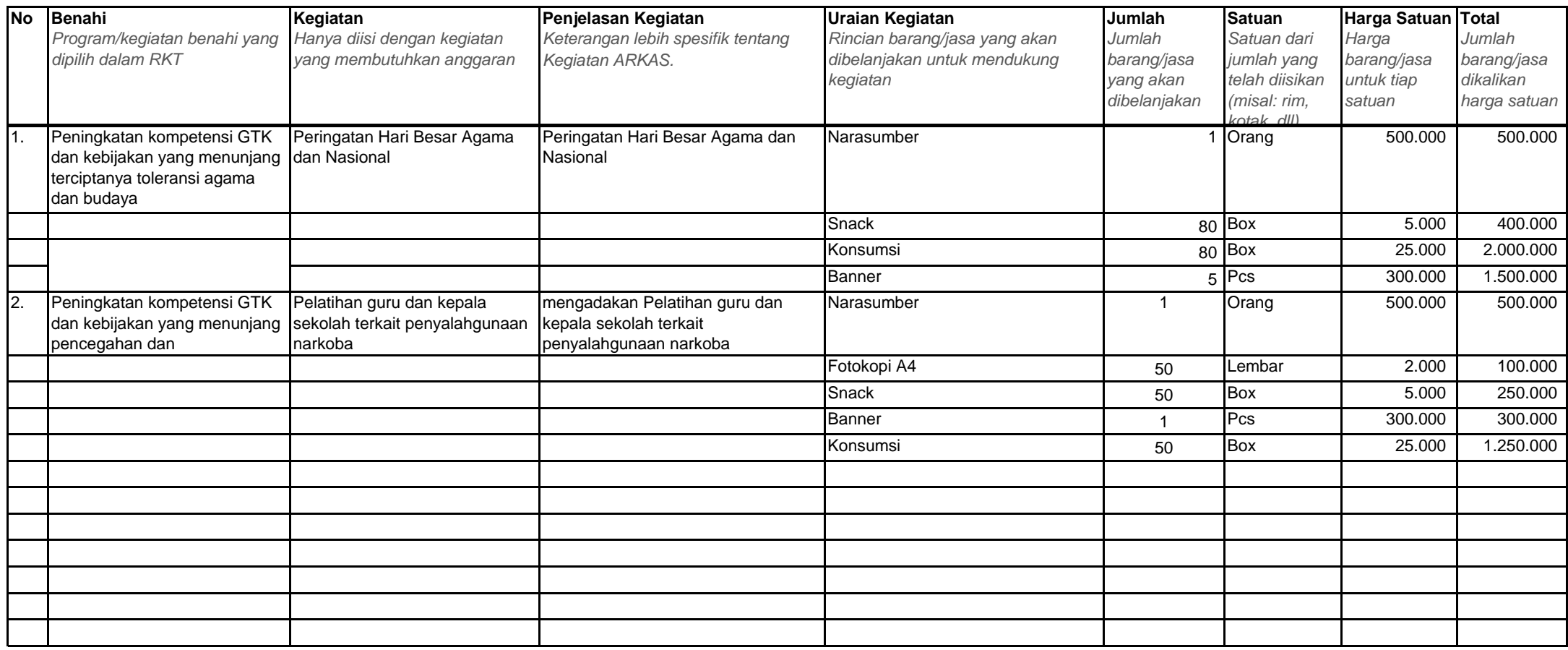